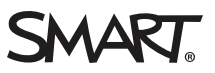

# OS comparison SMART Notebook™ 11.3 software

You can install SMART Notebook™ 11.3 collaborative learning software on Windows® and Mac computers. SMART Notebook software has a comparable set of features across the two operating systems. However, there are minor differences in some features as a result of differences in the operating systems. This document summarizes those differences.

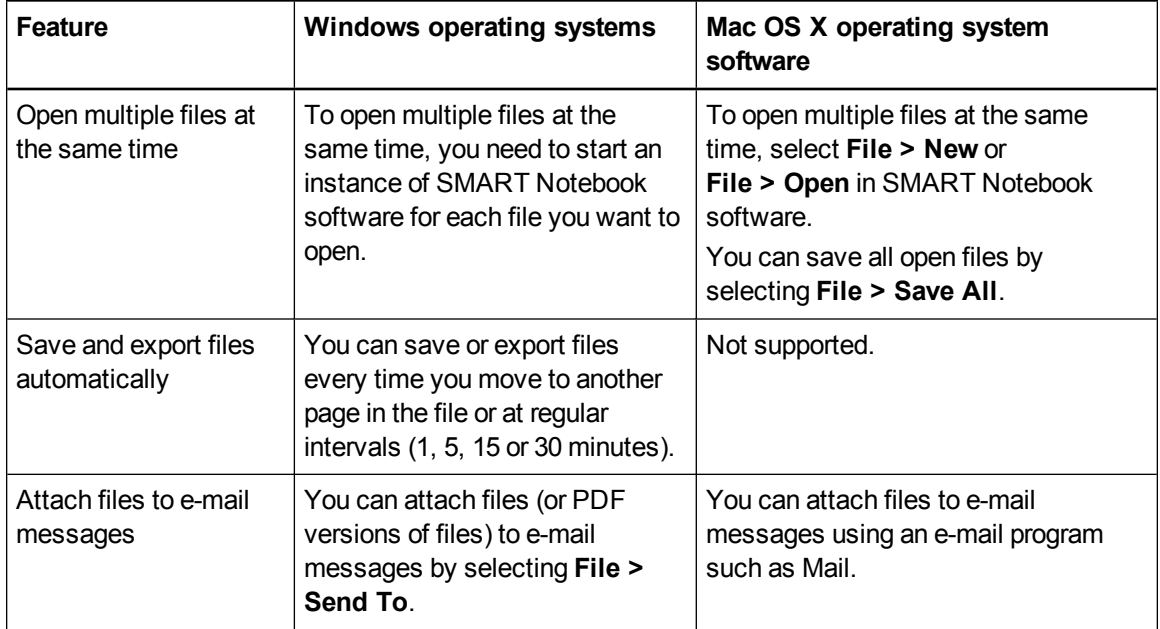

## **O S C O M P A R I S O N**

### SMART Notebook 11.3 software OS comparison

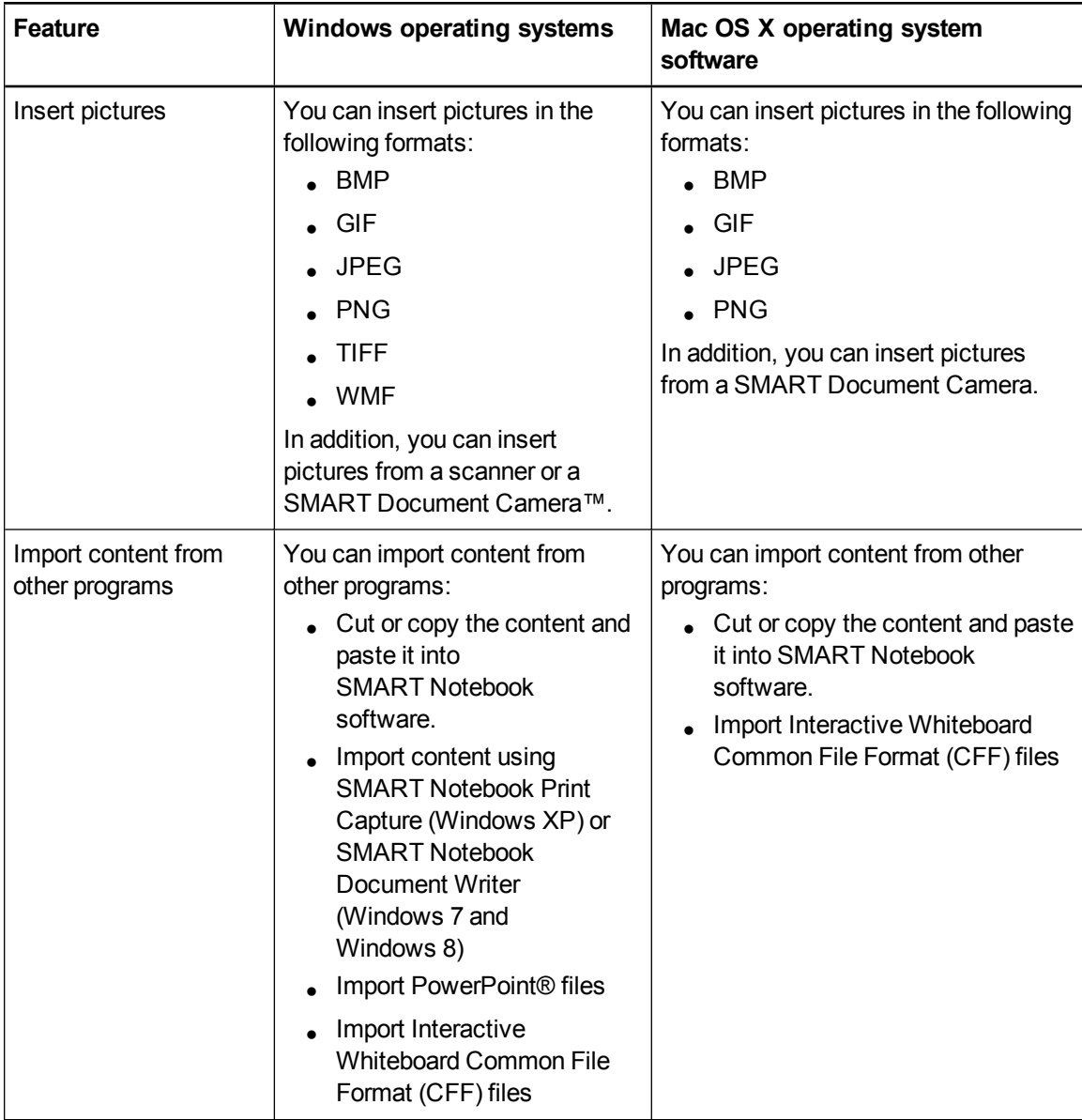

#### **O S C O M P A R I S O N**

#### SMART Notebook 11.3 software OS comparison

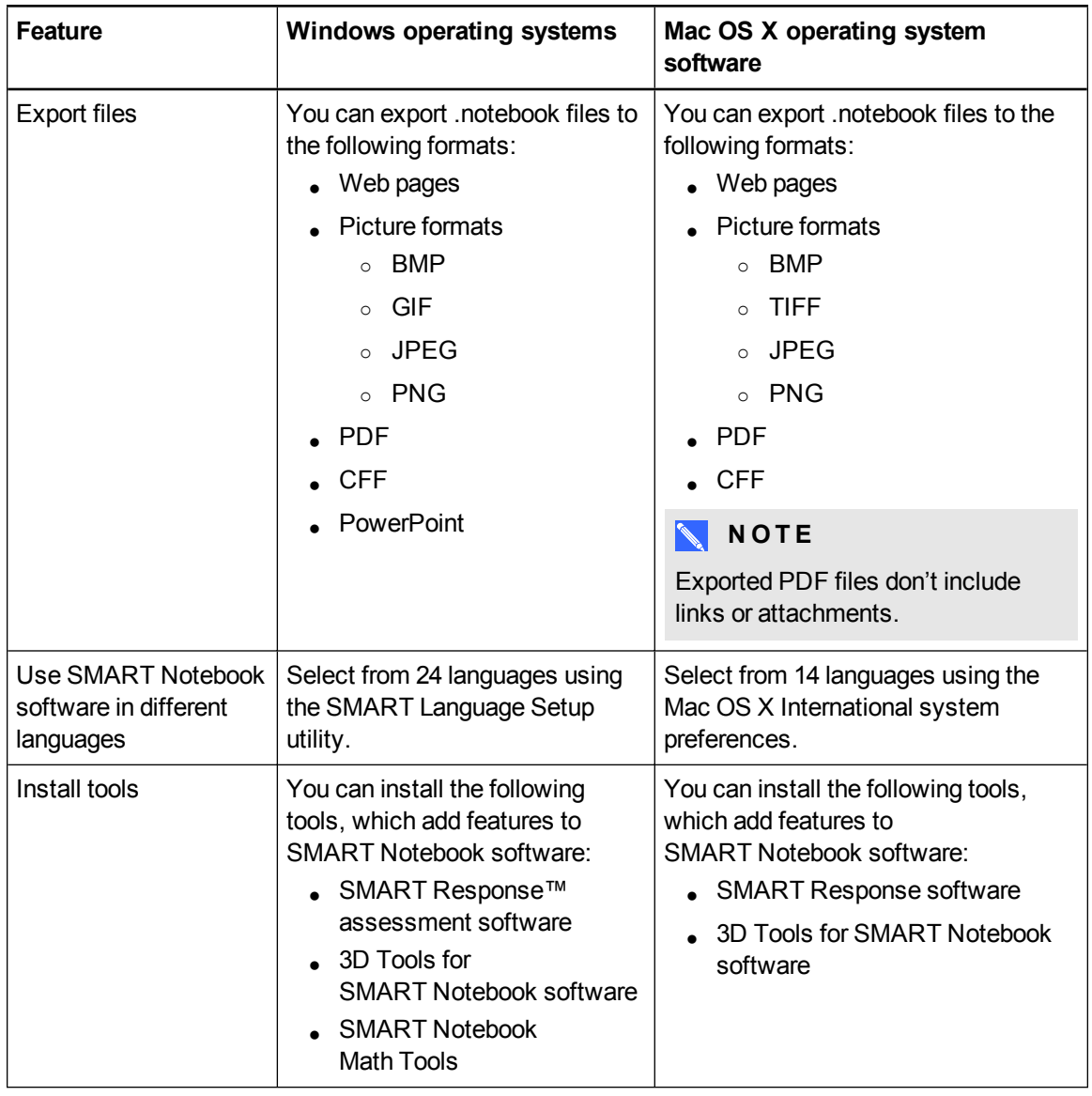

[smarttech.com/support](http://www.smarttech.com/support)

[smarttech.com/contactsupport](http://www.smarttech.com/contactsupport)

© 2013 SMART Technologies ULC. All rights reserved. SMART Notebook, SMART Document Camera, SMART Response, Smarttech, the SMART logo and all SMART<br>taglines are trademarks or registered trademarks of SMART Technologies ULC countries. All other third-party product and company names may be trademarks of their respective owners. Contents are subject to change without notice. 08/2013.